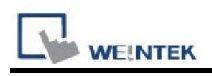

# ABB EtherNet/IP (Implicit Messaging)

Supported Series: ABB EtherNet/IP (Implicit Messaging)

### HMI Setting:

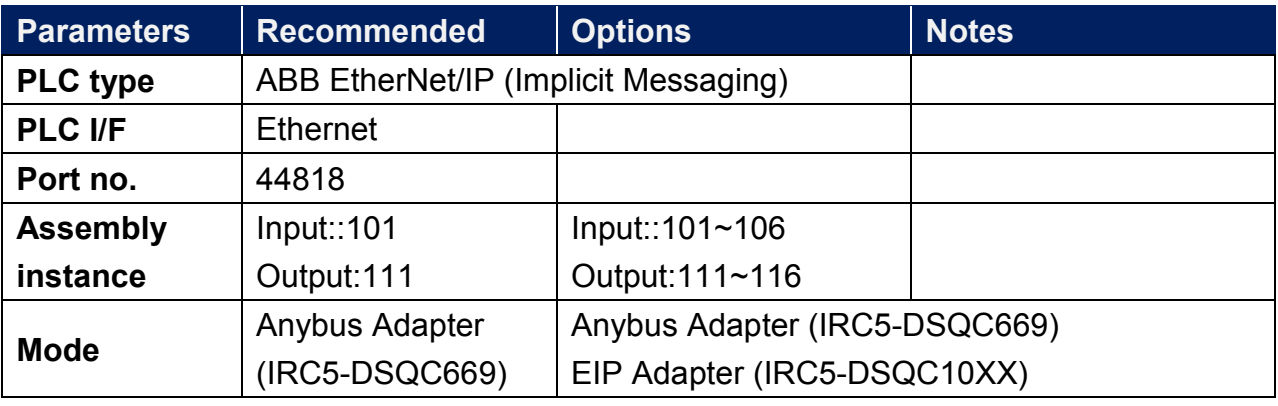

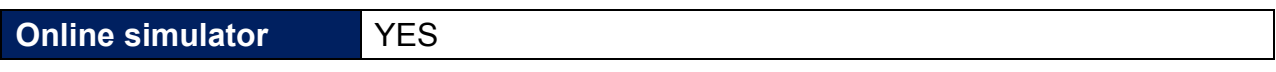

#### Device Address:

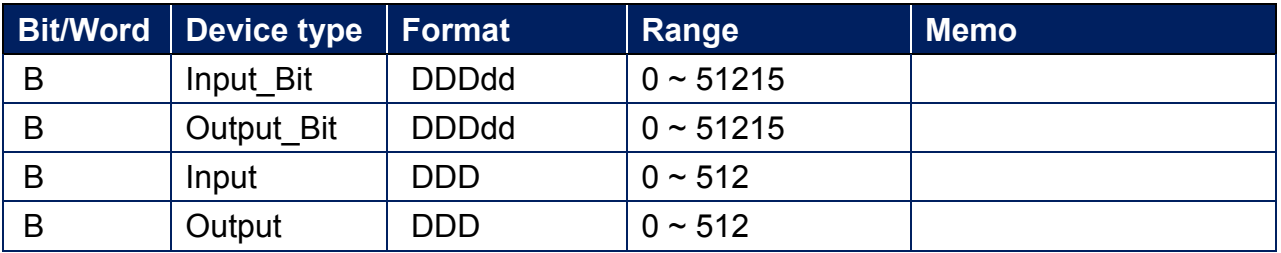

# Application Example:

ABB robot's parameter settings are very flexible; almost all of its functions can be performed through communication with HMI. The below is a list showing how ABB robot's parameters map to HMI function. Contents in this mapping list are all user-defined. This list shows that HMI can directly control the robot to accomplish miscellaneous tasks, while at the same time allowing users to monitor robot status.

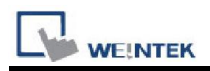

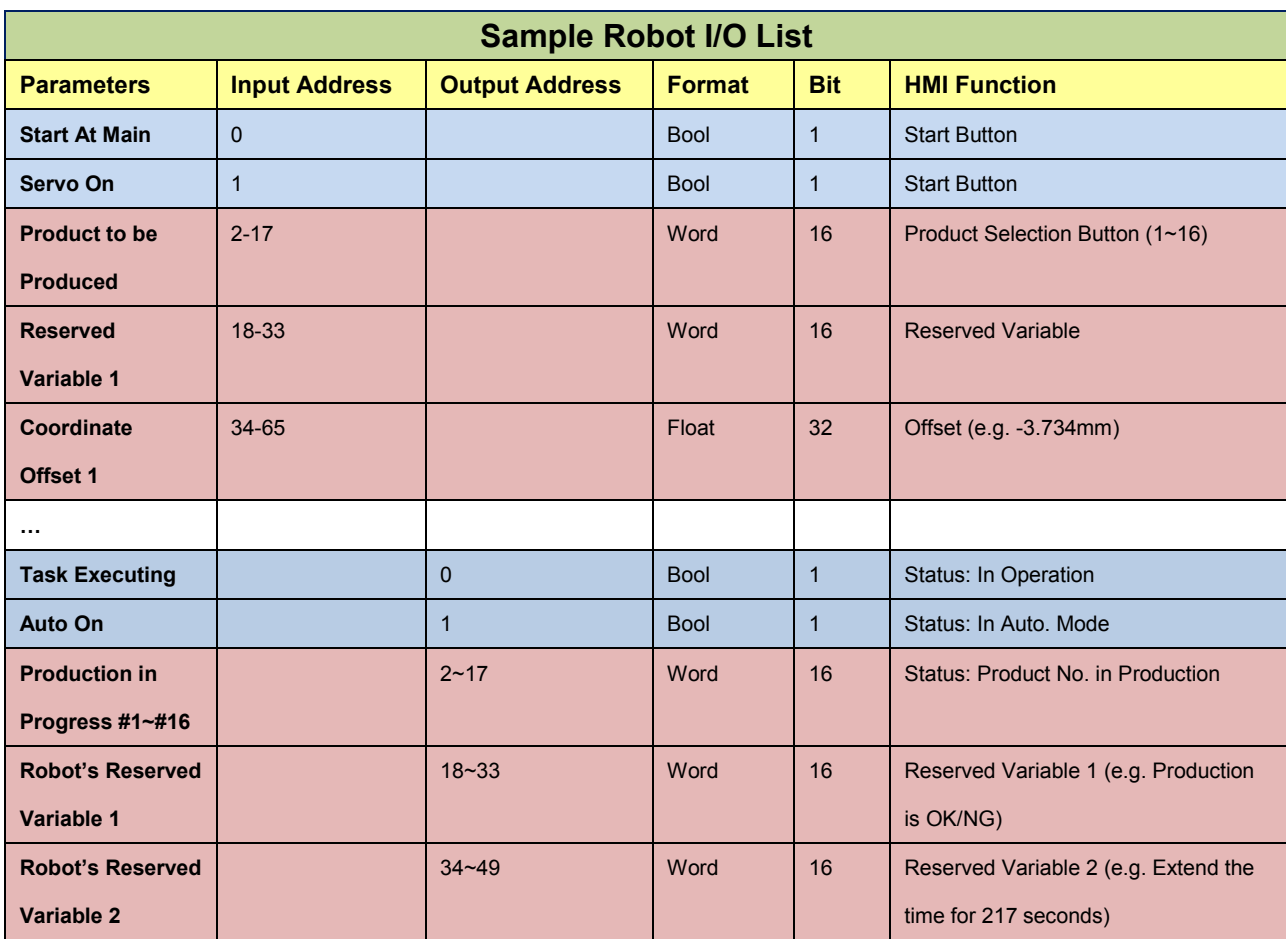

## Wiring Diagram:

#### Ethernet cable

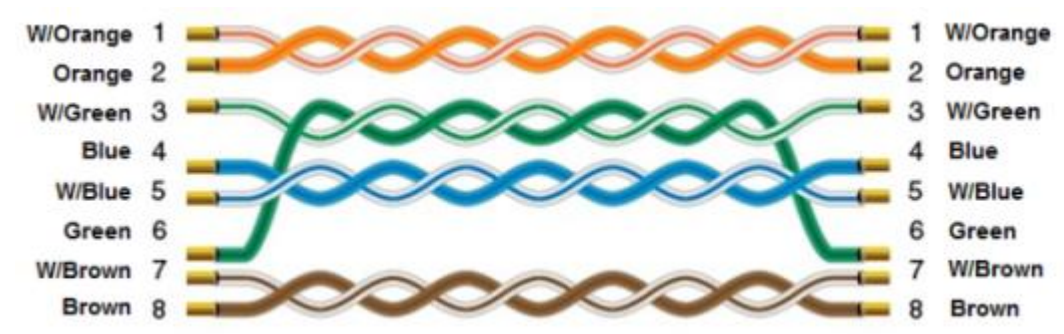